## **Adobe Photoshop CC 2019 Version 20 Download Serial Number Full Torrent WIN + MAC 2022**

Installing Adobe Photoshop for personal use is relatively easy. All you have to do is open up your browser and go to the Adobe website. You can search for the Adobe Photoshop download page, or you can just click on the image below. Once you reach the download page, you can select the version and format of the software that you want to install. After you have the file, you must right click on it and click on "Save As." Then, click on "Save Target As" and save the file to your computer. Next, open the file and follow the on-screen instructions to complete the installation process. After the installation is complete, you are ready to edit or create images/photos using Adobe Photoshop.

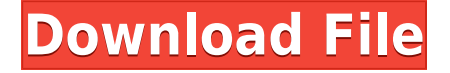

Applying a new set of tools is always a brave move. And even if you already have all you want and have no pressing need to make any adjustments, it can be disheartening when you realize how many new things you have to learn. For example, how do you use the Pencil tool? That is going to take some time to figure out. An important thing to keep in mind is that the new Lightroom doesn't support newer camera formats like the new Color Space. As mentioned in my review of Lightroom 4, this is actually a great thing for photography. I prefer working in Adobe Digital Negative rather than the native raw of cameras like the A7RII or the new Yi. But Lightroom 4 does not support that directly, meaning you need to send the image to Photoshop. This is actually a problem for a few reasons. First, because the Raw format that camera manufacturers are using is proprietary, we don't have any way of selecting that format when shooting. The one exception is the DxO Optics Pro RAW conversion tool, which is very expensive, but handles many of the new camera formats. Second, the new camera formats are very large files, and in order to save space with Lightroom, we have to pick a compression method. This is another thing that RAW editors use to make a RAW to JPEG conversion, and Adobe is not supporting that protocol with the new release. Third, none of the new camera formats support notable features in Lightroom like a specific color grade, exposure latitude, etc... All new camera formats have a workflow that adheres to the pattern set by the old camera formats.

## **Adobe Photoshop CC 2019 Version 20 Download free Torrent (Activation Code) 2023**

Photoshop is what elite photographers use to make magic happen. With advanced tools like layers, masks, adjustment layers, selections, and advanced compositing, you can open, crop, rotate, flip, brighten, darken, sharpen, and change the color of an image. There are many other cool features that will help you edit, compose, and enhance your images. There are also lots of filters and effects, but they will not move your images to any new aesthetic dimensions. **What it Does:** Apply settings, correct exposure, and develop your images in one simple step. If you want to remove a pimple from your cheek, you don't zoom in and select a brush like in a previous Photoshop version. You can just place a new file in its place, press a button, and automatically see exactly how your settings will look on your before and after images. Every element of this experience is designed to be faster than ever and more intuitive. Adobe Illustrator is at the heart of many of the creative transformations you will need to make your idea come to life. Designers rely on Illustrator to quickly create graphics such as logos, time lines, illustrations, or icons. Illustrator's seamlessly consistent tools—including both vector and bitmap editing—let you efficiently create, edit, test, and fine-tune creative work. Adobe Illustrator is also indispensable as a tool for teachers, students, and editors. Adobe Photoshop CS 6 provides its users with a wealth of powerful new features, built on a fast, smooth and fluid user interface. The new features include the ability to expand a document as needed, and to convert individually selected images into a new document. More specialized features include the Brush tool with its highly customizable tool tip system, the lasso tool and the Clone Stamp tool, which allows for near instant editing to specific areas with a single click. In addition, greater control over presets, layers, selections and masks make editing faster. e3d0a04c9c

## **Adobe Photoshop CC 2019 Version 20With License Key Hacked [Mac/Win] [32|64bit] 2022**

But no matter what software you use, there is always room for improvement. Take advantage of the industry's most powerful features in Photoshop CC (Photoshop Creative Cloud). With Photoshop CC you're given the tools to create professional-style images, edit them with ultimate precision, and print them in remarkable quality. But the best advantage of Photoshop CC isn't found in the actual features—it's in being part of the total creative solution. As a digital photographer, you probably use a myriad of Photoshop plug-ins to bring your images to life. In CS6 you can now edit or run Photoshop plug-ins straight from the folder. This allows you to avoid any additional configuration when using the plug-ins. You can simply drag the Photoshop plug-ins from the folder directly into Photoshop to make changes both inside of Photoshop and in the plug-in. The new features in this chapter include the addition of callouts and images, professional editing tools, object selection and orientation controls, crazy selection, the content-aware mask tool, and tone curves for images. Adobe's Scribbles feature lets you add your thoughts to any type of document, including images, and improve your white space. You can crop images directly from an image, and also edit the crop guide options to make it more intuitive. The new Adjustment panels are made for the more efficient use of your time in photoshop. You can work faster with the adjustment layers so you can easily control layer blending effects, making adjustments, and even move them to other layers.

photoshop cs6 free full download windows 7 photoshop full version cs6 free download adobe photoshop 7.0 tutorials pdf in telugu free download photoshop app free download for laptop app licensing adobe photoshop cs6 free download full version photoshop maker app free download photoshop mix app free download photoshop app for mobile free download model photoshop app free download photoshop app free download for windows 10

For amateurs looking to add that wow factor to an image, this book will take your digital images to new heights of visual excitement. You'll master digital darkroom techniques through experimenting with selections, blemishes, and shadows. Get the best out of your photographs with topics like masking, levels, and color, as well as other topics in the new features and tools in Photoshop CS6. Adobe Photoshop represents a revolution in image creation and editing, and it needs to be more accessible. In this comprehensive hands-on guide, writer and Adobe product manager, Pat O'Neill, teaches how to master all the powerful features and new capabilities of Photoshop, and he covers every aspect of the program—from the fundamentals to advanced topics. Photoshop has evolved into an important tool of modern business and entertainment - it has made the creation and editing of photos, videos, and other images easy and relatively inexpensive. But taking your skills to the next level is now easier than ever. Adobe Photoshop teaches you to create the images you envision with confidence. We've played and recently reviewed the handful of other photography software programs that offer an alternative to Photoshop. One was PhotoAutoMeCAble, which is fairly easy to use and doesn't have quite the depth that Adobe products offer. While we haven't played around enough with that one, it's become a nice standby (and cheap) option for those times when you need a reason to fire up Adobe Photoshop. However, Photoshop is one of the most expensive programs in the world, so you've gotta ask yourself if that's worth getting it for the features alone or the premium price.

Photoshop CS6 is the most updated version released by Adobe and has so many features that users love it. It includes Edge Guide allowing users to organize and edit images online as well as Adobe Typekit, which helps users to design and optimize identity templates using type fonts. The tools for web creation and mobile development are also included in the new version. Photoshop CS6 also includes new versions of the 2D and 3D editing modes such as Painting, 3D, Make, Sketch, and Trace. These are the best features that caught the eye of the users and made it one of the best graphics editing software. Some of the other features are: New Layer Locking: Previously, users had to lock or unlock layer groups to display or hide information on layers. The new set of tools allow you to show or hide layer groups, groups of layers or individual layers. One can later lock/unlock individual layers. Channel Mixer (Flattening): The new flattening tool is temporarily inactive while resizing a layer and provides a preview so that users can clearly understand what is going on with layers and provide feedback. Adobe Photoshop is an industry-leading tool that has the power of 3D imaging with the efficiency of 2D editing. You can use the 3D tools to perform tasks such as retouching or applying different effects on 3D models. Photoshop is a 3-D application, which means you can view both sides of an image, rotate it and zoom in on different parts. Activate/Deactivate and Lock/Unlock Objects: You can now disable or enable a layer or individual objects and lock or unlock objects. It is easy and efficient for you to do tasks with the help of Photoshop.

<https://soundcloud.com/drywgunorla1970/solidworks-premium-2015-portable> <https://soundcloud.com/comproucorli1981/design-builder-activation-code-crack> <https://soundcloud.com/kindcuzanse1986/p3d-crack-for-p3d-v4-license-key> <https://soundcloud.com/medeottaccado/descargar-software-para-liberar-celulares-gratis> <https://soundcloud.com/starocpinre1989/star-wars-o-caminho-jedi-pdf-download>

The creative professionals know that the effects they create with Photoshop require the utmost in artistic control and reference editing. Simply put, a graphic designer needs a precise, detailed knowledge of printing and photo effects to create high quality commercial design. Photoshop Presets or preset filters in Photoshop are a great way to set up and save your creative finds so you don't have to spend the time to draw this out again each time you need it. Photoshop is a powerful tool, and it is used by millions of artists. You will get more results and return on your investment if you spend your time creating rather than perfecting. Of course, the day when you can create truly perfect effects is still coming, but in the meantime you can create very useful effects from your photos by just using the basic tools in Photoshop. The following Photoshop plugins will be a great help to you as a professional designer or photographer because they can to do quick photo editing and layout, cut and pasting, size adjustment, image resizing, image manipulation, image repair and retouch, picture retouch and etc. However, the most important thing is that you can save your time and energy by easing up graphic design tasks; and you can improve your professional image editing or design skills as well. Launched with Acrobat 7, the cloud features in Elements have the potential to turn a static intellectual property into a robust production. The cloud-based restoration features in Elements help to recover flattened photos, so you can use them in a wide range of applications. And, of course, you can also use your files on multiple mobile devices.

<http://jameschangcpa.com/advert/free-logo-psd-download-photoshop-best/> <http://turismoaccesiblepr.org/?p=57117> <https://konnektion.com/advert/matte-painting-in-photoshop-psd-file-free-download-hot/> <https://hostedconnection.com/wp-content/uploads/2023/01/zavsab.pdf> <https://bridgetsdance.com/index.php/2023/01/01/adobe-photoshop-download-software-7-0-patched/> [https://pollynationapothecary.com/wp-content/uploads/2023/01/Download-free-Photoshop-2021-Versi](https://pollynationapothecary.com/wp-content/uploads/2023/01/Download-free-Photoshop-2021-Version-223-Licence-Key-X64-2022.pdf) [on-223-Licence-Key-X64-2022.pdf](https://pollynationapothecary.com/wp-content/uploads/2023/01/Download-free-Photoshop-2021-Version-223-Licence-Key-X64-2022.pdf)

[https://www.webcard.irish/photoshop-cc-2018-product-key-full-lifetime-activation-code-win-mac-64-b](https://www.webcard.irish/photoshop-cc-2018-product-key-full-lifetime-activation-code-win-mac-64-bits-latest-2023/) [its-latest-2023/](https://www.webcard.irish/photoshop-cc-2018-product-key-full-lifetime-activation-code-win-mac-64-bits-latest-2023/)

<https://www.mjeeb.com/adobe-photoshop-effects-free-download-fix/>

[https://parsiangroup.ca/2023/01/adobe-photoshop-2022-download-with-license-key-activation-key-20](https://parsiangroup.ca/2023/01/adobe-photoshop-2022-download-with-license-key-activation-key-2023/) [23/](https://parsiangroup.ca/2023/01/adobe-photoshop-2022-download-with-license-key-activation-key-2023/)

<https://parsiangroup.ca/2023/01/photoshop-free-download-adobe-photoshop-cs4-work/>

[https://www.immateriellkulturarv.no/wp-content/uploads/2023/01/Photoshop-Photo-Editing-Pc-Softw](https://www.immateriellkulturarv.no/wp-content/uploads/2023/01/Photoshop-Photo-Editing-Pc-Software-Free-Download-Extra-Quality.pdf) [are-Free-Download-Extra-Quality.pdf](https://www.immateriellkulturarv.no/wp-content/uploads/2023/01/Photoshop-Photo-Editing-Pc-Software-Free-Download-Extra-Quality.pdf)

[https://www.giggleserp.com/wp-content/uploads/2023/01/Adobe\\_Photoshop\\_2022\\_.pdf](https://www.giggleserp.com/wp-content/uploads/2023/01/Adobe_Photoshop_2022_.pdf)

<https://worldpronet.site/wp-content/uploads/2023/01/quaqber.pdf>

<https://www.riobrasilword.com/wp-content/uploads/2023/01/cebquo.pdf>

[https://ideclare.today/wp-content/uploads/2023/01/Download-free-Photoshop-CC-2019-Version-20-Lic](https://ideclare.today/wp-content/uploads/2023/01/Download-free-Photoshop-CC-2019-Version-20-Licence-Key-Keygen-Full-Version-Hot-2022.pdf) [ence-Key-Keygen-Full-Version-Hot-2022.pdf](https://ideclare.today/wp-content/uploads/2023/01/Download-free-Photoshop-CC-2019-Version-20-Licence-Key-Keygen-Full-Version-Hot-2022.pdf)

<https://practicalislam.online/wp-content/uploads/2023/01/venwil.pdf>

[https://www.seujobs.com/photoshop-2021-version-22-download-licence-key-license-keygen-3264bit-2](https://www.seujobs.com/photoshop-2021-version-22-download-licence-key-license-keygen-3264bit-2023/) [023/](https://www.seujobs.com/photoshop-2021-version-22-download-licence-key-license-keygen-3264bit-2023/)

<https://lustrousmane.com/download-free-adobe-photoshop-cc-2015-version-18-crack-2023/>

<http://revivehopeforhealth.org/photoshop-2022-version-23-0-product-key-full-with-keygen-2022/>

<https://ameppa.org/2023/01/02/photoshop-xmp-free-download-verified/>

<https://65s172.p3cdn1.secureserver.net/wp-content/uploads/2023/01/ocevere.pdf?time=1672615876> <https://the-chef.co/wp-content/uploads/2023/01/petnobu.pdf>

<https://www.yflyer.org/advert/shapes-download-for-photoshop-cc-portable/>

<https://stonebridgehealthstaffing.com/wp-content/uploads/innizid.pdf>

<https://www.reno-seminare.de/wp-content/uploads/2023/01/sevors.pdf>

<https://www.top1imports.com/wp-content/uploads/2023/01/charpelt.pdf>

<https://healthyimprovementsforyou.com/photoshop-cs3-computer-software-download-work/>

<https://donorpartie.wpcomstaging.com/wp-content/uploads/2023/01/xilgly.pdf>

[https://www.webcard.irish/wp-content/uploads/2023/01/Photoshop-Mask-Brush-Psd-Free-Download-](https://www.webcard.irish/wp-content/uploads/2023/01/Photoshop-Mask-Brush-Psd-Free-Download-REPACK.pdf)[REPACK.pdf](https://www.webcard.irish/wp-content/uploads/2023/01/Photoshop-Mask-Brush-Psd-Free-Download-REPACK.pdf)

[http://gamedevcontests.com/2023/01/01/download-photoshop-2021-version-22-1-0-with-license-key-w](http://gamedevcontests.com/2023/01/01/download-photoshop-2021-version-22-1-0-with-license-key-windows-10-11-2022/) [indows-10-11-2022/](http://gamedevcontests.com/2023/01/01/download-photoshop-2021-version-22-1-0-with-license-key-windows-10-11-2022/)

<https://www.infoslovakia.sk/wp-content/uploads/2023/01/havtaj.pdf>

<http://efekt-metal.pl/?p=1>

<https://amoserfotografo.com/advert/exterior-photoshop-psd-files-free-download-upd/>

<https://biotechyou.com/wp-content/uploads/2023/01/giavkaff.pdf>

<https://dottoriitaliani.it/ultime-notizie/alimentazione/photoshop-elements-5-0-free-download-top/> <https://www.onlineusaclassified.com/advert/best-seo-company-in-noida-seo-services-agency-in-noida/> [https://aapanobadi.com/2023/01/01/photoshop-2021-version-22-5-download-with-license-key-new-20](https://aapanobadi.com/2023/01/01/photoshop-2021-version-22-5-download-with-license-key-new-2023/) [23/](https://aapanobadi.com/2023/01/01/photoshop-2021-version-22-5-download-with-license-key-new-2023/)

<https://telegastro.net/wp-content/uploads/2023/01/engvyrd.pdf>

[http://le-jas-de-joucas.fr/wp-content/uploads/2023/01/Download-free-Photoshop-2022-Activation-Cod](http://le-jas-de-joucas.fr/wp-content/uploads/2023/01/Download-free-Photoshop-2022-Activation-Code-latest-updaTe-2023.pdf) [e-latest-updaTe-2023.pdf](http://le-jas-de-joucas.fr/wp-content/uploads/2023/01/Download-free-Photoshop-2022-Activation-Code-latest-updaTe-2023.pdf)

<https://healthpundit.net/2023/01/01/photoshop-text-effects-styles-free-download-best/>

Camera Raw gives you the freedom to interpret and enhance a wide range of standard and advanced RAW pixels. You can use the advanced controls such as Provide Feedback, Auto Tone, and Live Preview to easily access and view the sharpening, contrast, brightness, and gray-scale values. Although Photoshop has some sharpening controls, it is badly neglecting the basics. It does provide you with more vague curves with Quick Fix that is not as helpful as you might need. Some

information about Camera Raw is described here. Photoshop One: Camera Raw plug-in enables you to improve the balance, contrast, and color of your RAW images before converting to the Photoshop formats. It is one of the most essential Adobe applications for RAW image enhancing. This plug-in has the ability to remove or add contrast and color balance transparency in a better way than Photoshop. It's for those who want to shoot in RAW and be the best photographers. To load the plug-in, open an image in Photoshop and choose Window > Extensions > Plug-ins. With nearly 80% market share and a large, growing ecosystem of partners, Adobe Photoshop is a powerful tool for creative professionals worldwide. Photoshop comes with a standard set of functions for retouching, rendering, and laying out images. But it has a long list of features that are now being integrated into Photoshop CC 2012 and upcoming versions of the software. You'll find a quick-access menu for all important tools in Photoshop. After you navigate through them, you'll find many of the standard editing operations you've come to expect. But did you know that Photoshop can do so much more? This short list provides a quick tour of Photoshop's more advanced features.